BERGISCHE UNIVERSITÄT WUPPERTAL FAKULTÄT FÜR MATHEMATIK UND NATURWISSENSCHAFTEN

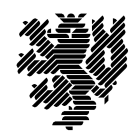

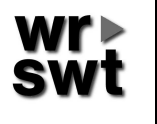

WISSENSCHAFTLICHES RECHNEN / SOFTWARETECHNOLOGIE Dr. W. Hofschuster

## Verifikationsnumerik I

WS 2016/17

## Übungsblatt 9

Aufgabe 30: Einfache mehrdimensionale Probleme

In den aktuellen C-XSC Versionen ist die Bibliothek " $C++$  Toolbox for Verified Computing" enthalten.

Berechnen Sie Lösungseinschließungen für die folgenden mehrdimensionalen Problemstellungen. Verwenden Sie dabei Programme und Lösungsroutinen aus der Bibliothek " $C++$  Toolbox for Verified Computing".

a) Lösen Sie nochmals das Gleichungssystem

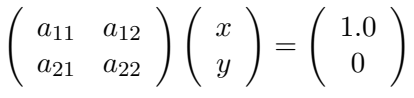

mit den von Aufgabe 1b) vom 1. Aufgabenblatt bekannten Werten

 $a_{11} = 64919121.0, \quad a_{12} = -159018721.0,$  $a_{21} = 41869520.5$ ,  $a_{22} = -102558961.0$ .

b) Lösen Sie das Lineare Gleichungssystem  $Ax = b$  mit

$$
a_{ij} = \binom{n+i-1}{i-1} \cdot \binom{n-1}{n-j} \cdot \frac{n}{i+j-1}, \quad b_i = i, \quad i, j = 1, \dots, n
$$

mit  $n = 5$  und  $n = 10$ . Die hier verwendete Matrix heißt Boothroyd-Dekker Matrix. Sie wird sehr häufig zu Testzwecken herangezogen.

- c) Geben Sie die Inverse der Boothroyd-Dekker Matrix (siehe Teilaufgabe b)) an.
- d) Erhöhen Sie (ausgehend von  $n = 5$ ) die Dimension n für die Hilbertmatrix  $H = (h_{ij})$ mit

$$
h_{ij} = \frac{1}{i+j-1}, \quad i, j = 1, \ldots, n,
$$

solange, bis das Gleichungssystem  $Hx = (1, 1, ..., 1)^T$  mit der Funktion LinSolve() nicht mehr gelöst werden kann.

## e) Lösen Sie das lineare Optimierungsproblem:

Maximiere  $50x_1 + 9x_2$  unter den Nebenbedingungen

$$
x_1 + 2x_2 \leq 80
$$
  
\n
$$
x_2 \leq 30
$$
  
\n
$$
2x_1 + x_2 \leq 100
$$
  
\n
$$
x_1, x_2 \geq 0.
$$

Bestimmen Sie die Lösung dieses Problems zunächst per Hand.

f) Bestimmen Sie die Nullstellen der Funktion  $f: \mathbb{R}^2 \to \mathbb{R}^2$  mit

$$
f_1(x) = x_1^2 - 20x_1 + x_2^2 - 2x_2 + 100
$$
  
\n
$$
f_2(x) = x_1^2 - 22x_1 + x_2^2 - 2x_2 + 121
$$

g) Finden Sie im Bereich  $[-10, 10] \times [-10, 10]$  Einschließungen für das globale Minimum und alle globalen Minimalstellen der Funktion  $L_5 : I\!\!R^2 \to I\!\!R$  von Levy

$$
L_5(x) = \sum_{i=1}^{5} i \cos((i-1)x_1 + i) \sum_{j=1}^{5} j \cos((j+1)x_2 + j)
$$

$$
+(x_1 + 1.42513)^2 + (x_2 + 0.80032)^2.
$$

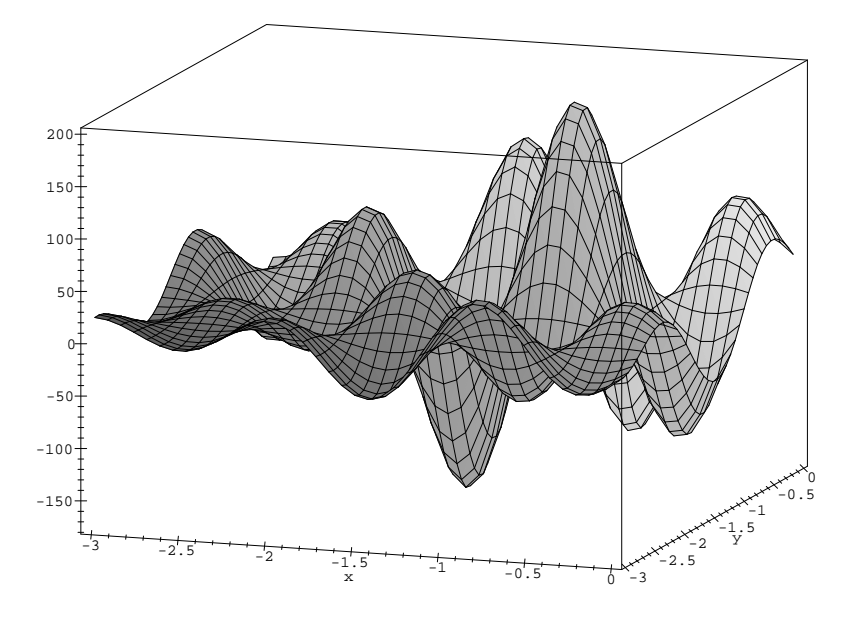

Graph der Funktion  $L_5$  von Levy im Bereich  $[-3,0] \times [-3,0]$ 

Berücksichtigen Sie bei der Problemspezifikation auch auftretende Konvertierungsfehler.